# Python Retirement Savings Rate Problem

Nick DeRobertis

June 9, 2021

## **Capital Budgeting Probabilities with Monte Carlo Simulation**

#### **Problem Definition**

We have already seen how we can build a retirement model in Python. The purpose of this exercise is to extend the retirement model by making a more realistic assumption for the savings rate. To ease the complexity a bit and focus only on the new part of the model, let's assume that the salary grows at a constant rate Salary Growth, rather than working in promotions.

Now assume that the savings rate is dependent on the salary. If the salary is lower than Mid-Salary Cutoff, then the individual can only save at a rate of Low Savings Rate. If the salary is above that but less than High-Salary Cutoff, then the individual can save at Mid Savings Rate. If the salary is higher than High-Salary Cutoff, the individual can save at Mid Savings Rate.

Determine the number of years to retirement for an individual with the default values of the inputs. Ensure that your model is able to adjust for different inputs.

### **Inputs**

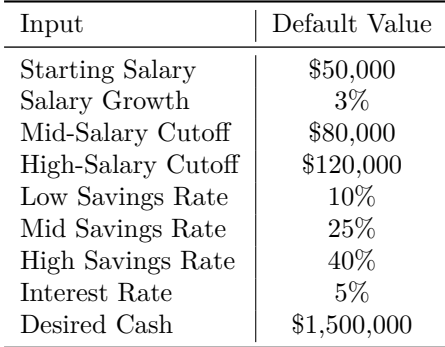

#### **Solution**

The final answer with the default inputs should be 37 years to retirement. Try hard to get there working from scratch. If you are very stuck, then try taking the Dynamic Salary Retirement model and modifying it. If you are still stuck, then check the provided Jupyter notebook solution. If you have a lot of trouble with this, please see me in office hours or after class, as your first project will be similar but a bit more difficult.